$\lambda$ 

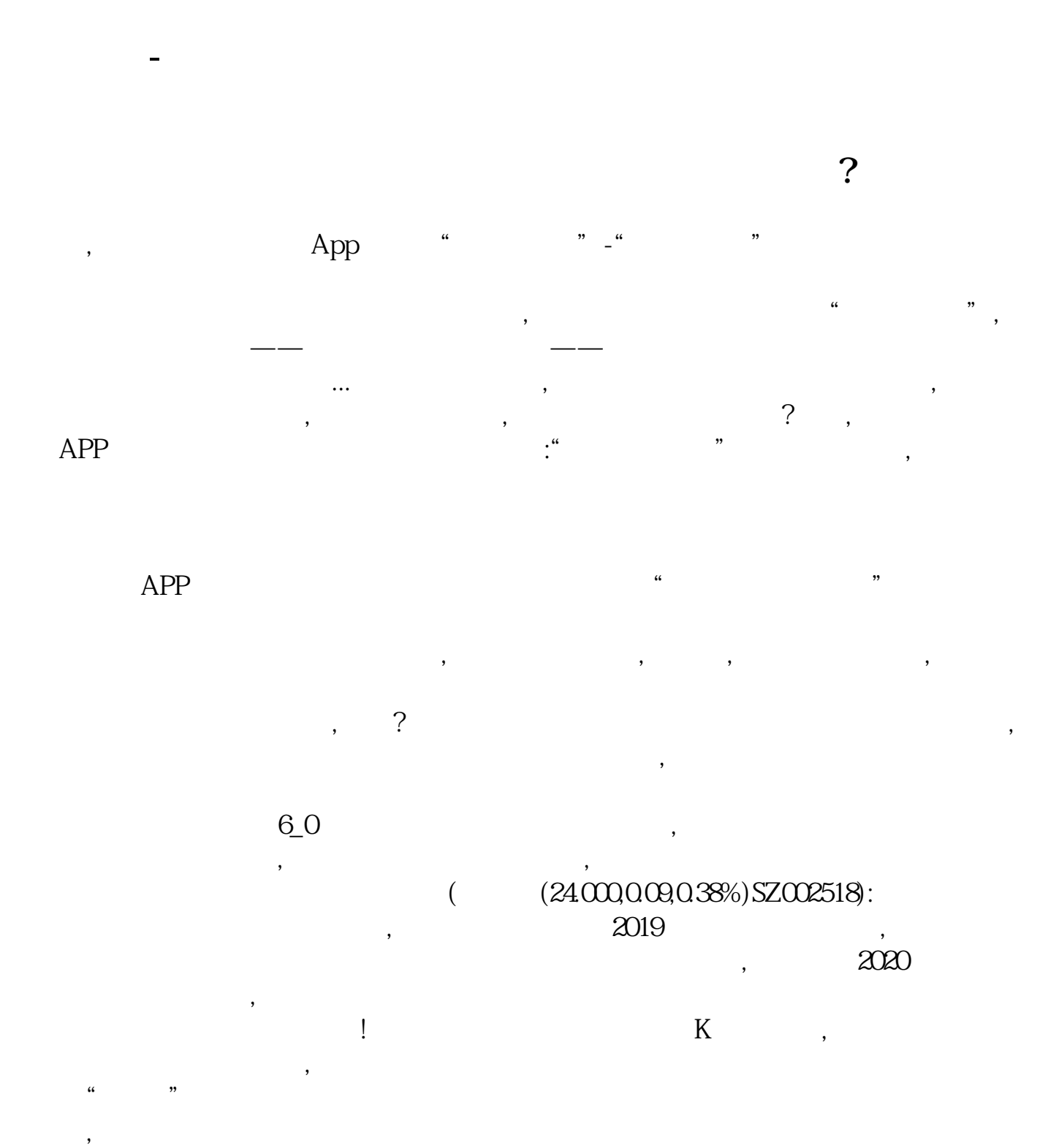

 $\mathbb{R}^n$  , we define the definition of  $\mathbb{R}^n$  , we define the definition of  $\mathbb{R}^n$ 

 $7.0$  and  $7.0$  $\mathcal{A}$ 

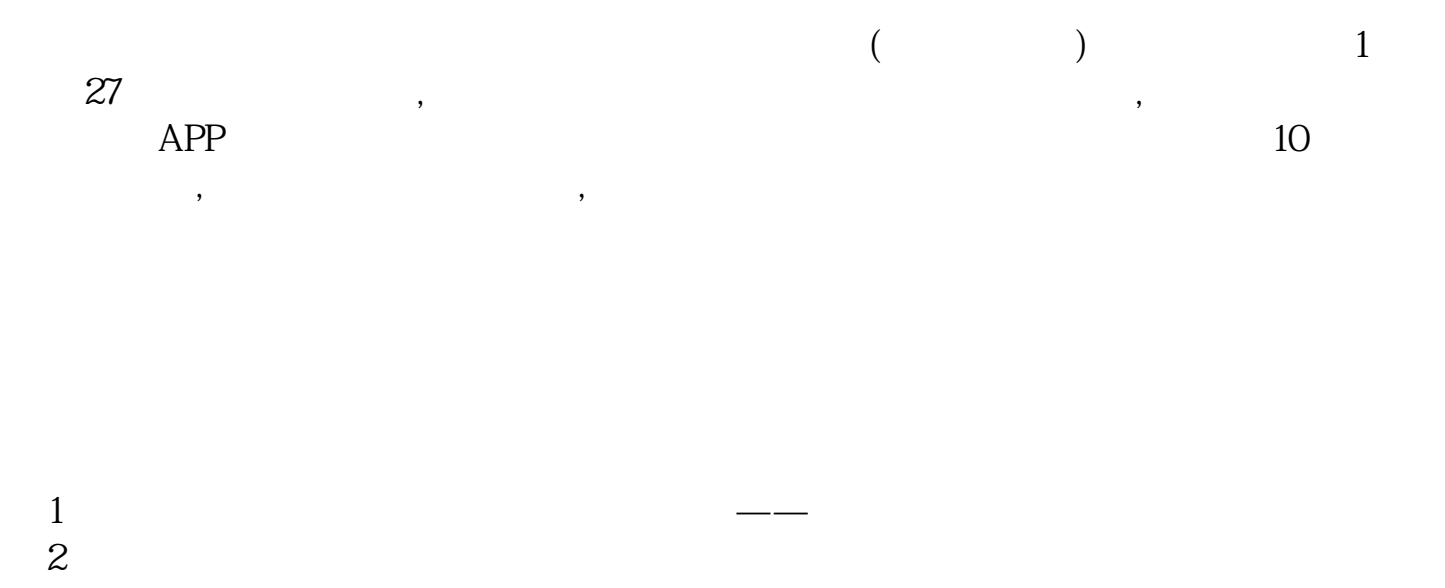

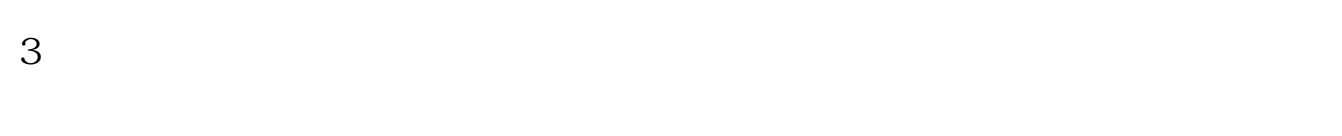

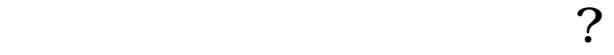

**四、怎么查看个股当日/近段时间 机构买入**

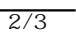

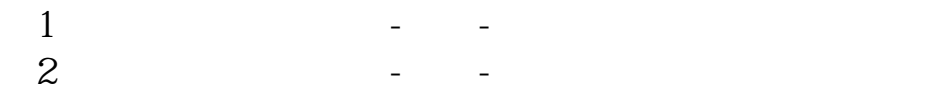

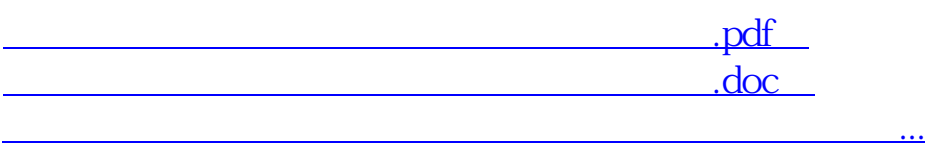

<http://www.tatungdrive.com/subject/68221149.html>